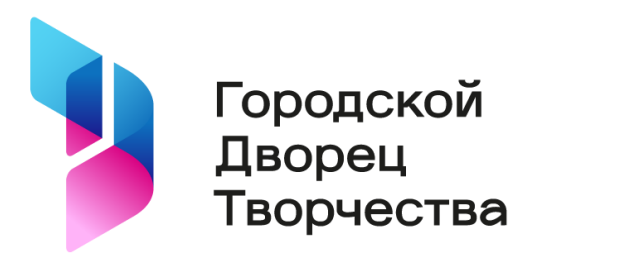

+7 (343) 371-46-01 gifted.ru

Департамент образования Администрации города Екатеринбурга Муниципальное автономное учреждение дополнительного образования Городской Дворец творчества детей и молодежи «Одарённость и технологии»

Рассмотрены и допущены к реализации решением Экспертно-методического совета Протокол № 10 от 13 июня 2023 г.

# **Методические рекомендации по организации работы с детьми в компьютерном классе**

**Автор: Белодед Александр Сергеевич** Педагог дополнительного образования высшей квалификационной категории

Екатеринбург 2023

Методические рекомендации по организации работы с детьми в компьютерном классе. Методические рекомендации. / Составитель: А. С. Белодед, – Екатеринбург; МАУ ДО ГДТДиМ «Одаренность и технологии», 2023, 29 с.

Данные методические рекомендации адресованы педагогам, реализующим образовательные программы в компьютерном классе. Материалы содержат описание специфических для работы за компьютером факторы риска, которые могут вызвать проблемы со здоровьем у обучающихся, описание наиболее уязвимых органов и травм, которые произойти при работе за компьютером, рекомендации по мониторингу физического состояния обучающихся и варианты физических разминок в форме игры, которые можно провести непосредственно в компьютерном классе.

Материал разработан в 2019 году, в 2023 году обновлен и актуализирован.

# **Содержание**

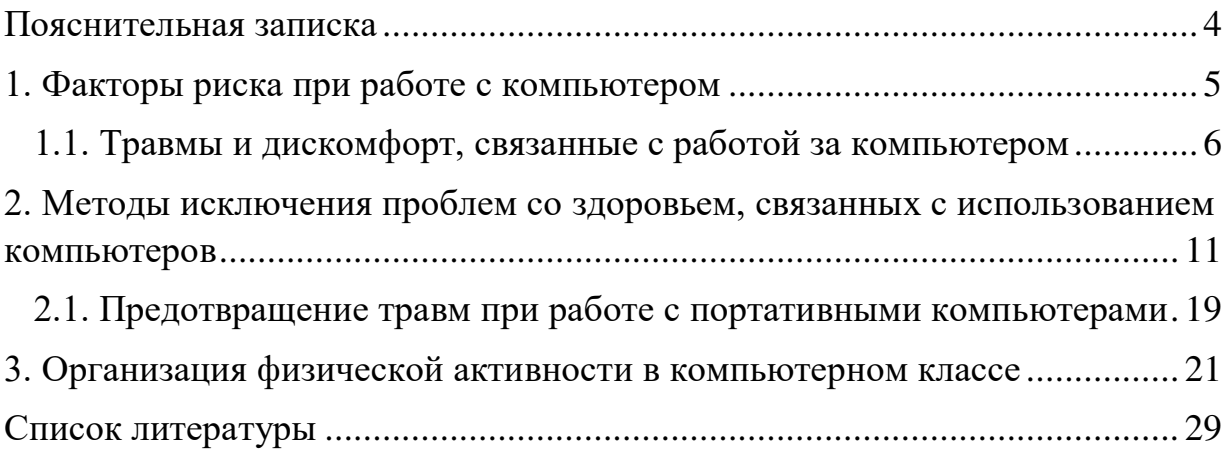

#### **Пояснительная записка**

С наступлением информационного века, огромная энергия и творческий потенциал были направлены на поиски новых аспектов использования персональных компьютеров в образовательном процессе. К сожалению, гораздо меньше внимания уделяется влиянию этих машин на тех, кто с ними работает. Расширение использования компьютеров сопровождается увеличением числа жалоб и травм, связанных со здоровьем пользователей, среди которых зачастую оказываются дети.

Использование компьютера является частью повседневной жизни для большинства детей. Обучающиеся используют их в школе на уроках информатики и дома для различных занятий. Чаще всего рабочие поверхности, компьютеры и рабочая среда не спроектированы таким образом, чтобы сохранить здоровье пользователя. Компьютерные классы не являются исключением из этого правила. Причинами этого являются главным образом финансовые трудности учебных заведений или самих родителей, а также низкий уровень информированности родителей и людей, которые оборудуют эти помещения.

Таким образом, задачи по здоровьесбережению обучающихся становятся обязанностью педагога, использующего компьютерные классы в своей деятельности. Для успешного решения данных задач, педагогу необходимо знать основные эргономические принципы работы на компьютере, факторы риска, которые могут вызвать проблемы со здоровьем у обучающихся при работе на компьютере и варианты мониторинга физического состояния обучающихся. Также очень важно применять эти принципы на практике (обустройстве/реконструкции классных комнат) и распространять их, насколько это возможно, среди обучающихся и коллег, которые однажды будут нести ответственность за оборудование своего собственного рабочего пространства и рабочего пространства для своих детей.

Данная методическая разработка преследует две цели. Первая – обобщение информации о факторах риска и возможных проблемах (травмах) со здоровьем детей при работе за компьютером, вторая – описание путей решения задачи по снижению негативного влияния компьютера на здоровье обучающихя.

#### **1. Факторы риска при работе с компьютером**

Факторы риска – это условия обучения, которые повышает вероятность травм. Каждый из описанных здесь факторов риска может вызвать проблемы со здоровьем у обучающихся. Тем не менее, дети, которые подвергаются более чем одному фактору риска в своих учебных задачах, чаще страдают от травм.

Факторы риска, которые вызывают большинство травм и дискомфорт для пользователя компьютера, включают:

■ **неудобная поза:** включает манипуляцию с компьютером с согнутыми запястьями, использование компьютерной мыши или выполнение других задач при изгибе или скручивании позвоночника

■ **повторения:** выполнение однотипных движений, таких как манипуляции с компьютерной мышью, или других движений, выполняемых каждые несколько секунд на постоянной основе в течение длительного времени

■ **отсутствие времени восстановления:** длительная работа за компьютером без перерывов и смены задач

■ **усилие:** напряжение, необходимое для перемещения объекта или длительного пребывания в сидячем, стоячем или другом положении (длительное статическое напряжение). Другой тип усилия, известный как контактное напряжение, происходит от давления на часть тела, например, упираясь запястьями в жесткий или острый край

■ **дискомфортная окружающая среда:** включает плохое качество воздуха, неправильное освещение, шум и другие условия.

■ **организация учебной деятельности:** включает в себя такие факторы, как учебная нагрузка, темп работы и выполнение монотонных задач. Иногда их называют психосоциальными факторами.

**Поза**

Для стоячей и сидячей позы есть нейтральное положение для спины, шеи, рук и кистей. Это положение, которое создает наименьшее количество нагрузки на заданную часть тела. Позиции, которые отличаются от нейтрального положения, увеличивают нагрузку на организм.

5

Запястья должны быть прямыми при наборе на клавиатуре. Следует избегать работы с компьютером с запястьями, согнутыми назад (разгибание) или вперед (сгибание).

Пользователь компьютера должен иметь возможность достать клавиатуру или мышь, при этом плечи и предплечья должны быть расслаблены, а локти согнуты под углом 90 градусов. Спина и шея пользователя должны быть прямыми. Верх монитора должен быть чуть ниже уровня глаз. Пользователь не должен наклонять голову назад или поворачиваться в сторону, чтобы увидеть экран*.*

Во время работы за компьютером следует избегать других неловких положений, например, пользоваться телефоном.

#### **1.1. Травмы и дискомфорт, связанные с работой за компьютером**

Мышцы, сухожилия, связки, суставы, кости, хрящи и диски в позвоночнике составляют костно-мышечную систему. Повреждение или заболевание этих частей называется скелетно-мышечным расстройством. Некоторые расстройства, такие как синдром запястного канала, также могут поражать нервы. Чтобы понять эти травмы, необходимо понять структуру и функции различных частей тела.

Далее рассмотрим наиболее распространенные травмы, которые пользователи компьютеров получают из-за плохой эргономики на учебном месте. Симптомы и основные факторы риска описаны для каждого расстройства. Как правило, чем больше времени обучающийся подвергается воздействию этих факторов риска, тем выше вероятность развития одного из этих повреждений.

#### **Синдром запястного канала**

**Туннельный синдром запястья** (также известный как средний неврит) является болезненным состоянием рук и запястий. Это вызвано давлением на срединный нерв, который проходит от плеча, вниз по руке, к руке. На поздних стадиях синдром запястного канала может сделать невозможной простейшую работу, например, перелистывание учебника, складывание белья или подъем рюкзака.

Сухожилия пальцев, кровеносных сосудов и срединного нерва проходят через то, что называется запястным туннелем. Кистевой туннель образован кистевой связкой в запястье. Отек и постоянное раздражение сухожилий, проходящих через запястный канал, создают давление на срединный нерв.

**Факторы риска:** основными причинами синдрома запястного канала являются:

- работа с согнутыми запястьями;
- высокая частота повторений одинаковых действий руками;
- отсутствие отдыха для рук и запястий;
- приложение усилий руками.

Все эти факторы риска не являются необходимыми для возникновения синдрома запястного канала. Например, у компьютерных пользователей возникает синдром запястного канала, хотя современным компьютерам требуется лишь очень легкое усилие для нажатия клавиш. Неловкое положение, интенсивное нажатие и отсутствие периодов отдыха более чем достаточно, чтобы вызвать проблемы.

Кистевой туннельный синдром – очень серьезная травма. Это может произойти в одном запястье или в обоих (двусторонний синдром запястного канала). Раннее и правильное лечение важно для этого состояния. Лечение должно начинаться консервативно с отдыха и физической терапии. Хирургия не должна быть первым выбором. Деятельность ребёнка, возможно, придется изменить, чтобы устранить или уменьшить факторы риска во время учебного процесса. В противном случае, симптомы могут усугубиться и потребуют хирургического вмешательства для облегчения боли.

#### **Проблемы спины плеч и шеи**

Компьютерные пользователи обычно чувствуют боль в пояснице. Это часто является результатом длительного сидения на стуле, который не обеспечивает поддержку поясничной области. Если стул не помогает поддерживать спину в вертикальном положении, мышцы спины должны выполнять больше работы, что вызывает усталость. Неподходящие стулья также способствуют сгибанию и другим положениям, которые оказывают давление на позвоночник.

Наклон головы назад вызывает боль в шее и плечах. Это обычно происходит, когда монитор находится слишком высоко. Находясь за компьютером, верх монитора должен находиться на уровне глаз или ниже. Неправильное размещение учебных материалов также является частой причиной проблем с шеей. Неоднократное изгибание головы вниз, чтобы посмотреть на задание на столе, а затем наклон шеи назад, чтобы увидеть экран компьютера, может вызвать боль и скованность в шее. Держатель для документов на той же высоте, расстоянии и угле, что и экран компьютера – устраняет необходимость в этом движении.

Напряжение плеча и болезненность также могут возникнуть, если пользователь компьютера должен тянуться слишком далеко, чтобы использовать мышь. Мышь должна быть рядом с клавиатурой и должна быть расположена как для правшей, так и для левшей.

#### **Проблемы глаз и зрения**

Проблемы с глазами и зрением являются наиболее распространенными жалобами на здоровье от пользователей компьютеров. Обычные симптомы включают:

- усталость глаз или напряжение глаз (астенопия)
- помутнение зрения
- жжение, зуд или слезоточивость глаз
- временное изменение способности видеть цвета
- головные боли.

Многие пользователи сообщают, что они чувствуют, что их зрение ухудшилось после работы с компьютерами. Некоторые начали носить корректирующие линзы, а другие требовали частой смены рецептов на очки момента начала работы за компьютером. Большинство исследователей не обнаружили никакой связи между использованием компьютера и долговременным повреждением глаз. Наиболее распространенными факторами риска возникновения головных болей и проблем со зрением являются:

- нечеткость, мерцание или слишком малые символы
- отражения и блики на экране
- слишком яркий свет
- слишком близкое или слишком далёкое расстояние от экрана
- слишком долгая фокусировка на экран
- стрессовые условия обучения.

# **Стресс**

Почти каждый ребёнок испытывает давление, чтобы удовлетворить требования обучения. Педагоги и обучающиеся стремятся к большей эффективности образовательного процесса. Стресс – это не только чувство, ещё он вызывает изменения в функциях организма (физиология), такие как выделение различных гормонов, учащенное дыхание, учащенный пульс и выработка большего количества желудочной кислоты.

Дети, страдающие от повторяющихся, длительных или продолжительных стрессов в образовательной организации, могут испытывать:

- частые головные боли
- бессонницу
- потерю аппетита
- депрессию
- недостаток времени
- боли в спине и желудке
- язвы
- высокое кровяное давление
- болезнь сердца.

Стресс также может повысить риск получения травмы во время обучения, ослабить сопротивляемость организма болезням и способствовать семейным и другим социальным проблемам. Факторы окружающей среды, которые приводят к стрессу, включают в себя:

- неудобные температуры, влажность и плохое качество воздуха
- неправильное освещение
- шум
- оборудование и мебель неправильной формы или размера.

Когда физические условия обучения являются неудобными или неуместными, пользователь компьютера должен сделать что-то, чтобы приспособиться к неподходящим условиям. Усилия по борьбе с окружающей

средой добавляются к уже существующим требованиям обучения, тем самым повышая уровень стресса.

Организация образовательного процесса подразумевает способ достижения образовательных результатов. Многочисленные организационные факторы могут сделать работу детей за компьютером более напряженной, например:

- повторяющиеся задачи
- отсутствие участия в принятии решений
- отсутствие перерывов или смены деятельности
- чрезмерное количество заданий
- неоправданные темпы работа

# **2. Методы исключения проблем со здоровьем, связанных с использованием компьютеров**

Как и в случае с любой другой проблемой, первым шагом является получение фактов. Вопросы, на которые вам нужно ответить при возможном появлении проблем здоровьем у детей, связанных с компьютером:

**Кто** испытывает боль, дискомфорт или другие симптомы?

**Где** в учебной аудитории дети чувствуют боль или дискомфорт?

**Когда** дети чувствуют эти симптомы?

**Почему** они у них появились?

Другими словами, нужно выяснить какое оборудование они используют и на каких условиях. Что нужно сделать, чтобы исправить проблемы? Есть три основных шага для ответа на эти вопросы.

**Шаг 1:** Узнайте, какие дети испытывают боль или дискомфорт. Выясните, где и когда эти проблемы возникают.

**Шаг 2:** Определите условия обучения, которые вызывают травмы.

**Шаг 3:** Определите способы исправления условий, которые вызывают проблемы.

#### **Шаг 1: сбор информации об обучающихся**

Есть разные способы узнать, кто предрасположен к заболеваниям, связанным с компьютером. Начните с разговора с родителями при зачислении ребёнка. От них вы можете узнать:

■ о том, имел ли ребёнок скелетно-мышечные заболевания;

■ есть ли у него проблемы со зрением;

■ сколько времени дома проводит ребёнок за компьютером;

Для уточнения информации можно опросить ребёнка. Опросы полезны по ряду причин:

■ опрос может дать более полную картину того, у кого симптомы

■ многие дети не сообщают о своих проблемах родителям

■ опрос повышает осведомленность педагога об эргономических проблемах.

Опросы могут проводиться с использованием или без использования имен обучающихся. Дети не дадут вам точных ответов, если почувствуют, что информация может быть использована против них. Решение о включении имён обучающихся зависит от ситуации. При проведении опроса учитывайте следующие советы:

■ используйте слова, которые все поймут.

■ обычно лучше, чтобы опросы были короткими, чем длинными

■ насколько это возможно, ответы должны быть «да» или «нет», «истина» или «ложь», или множественный выбор.

Ниже приводится пример анкеты на исследование состояния здоровья пользователя компьютера.

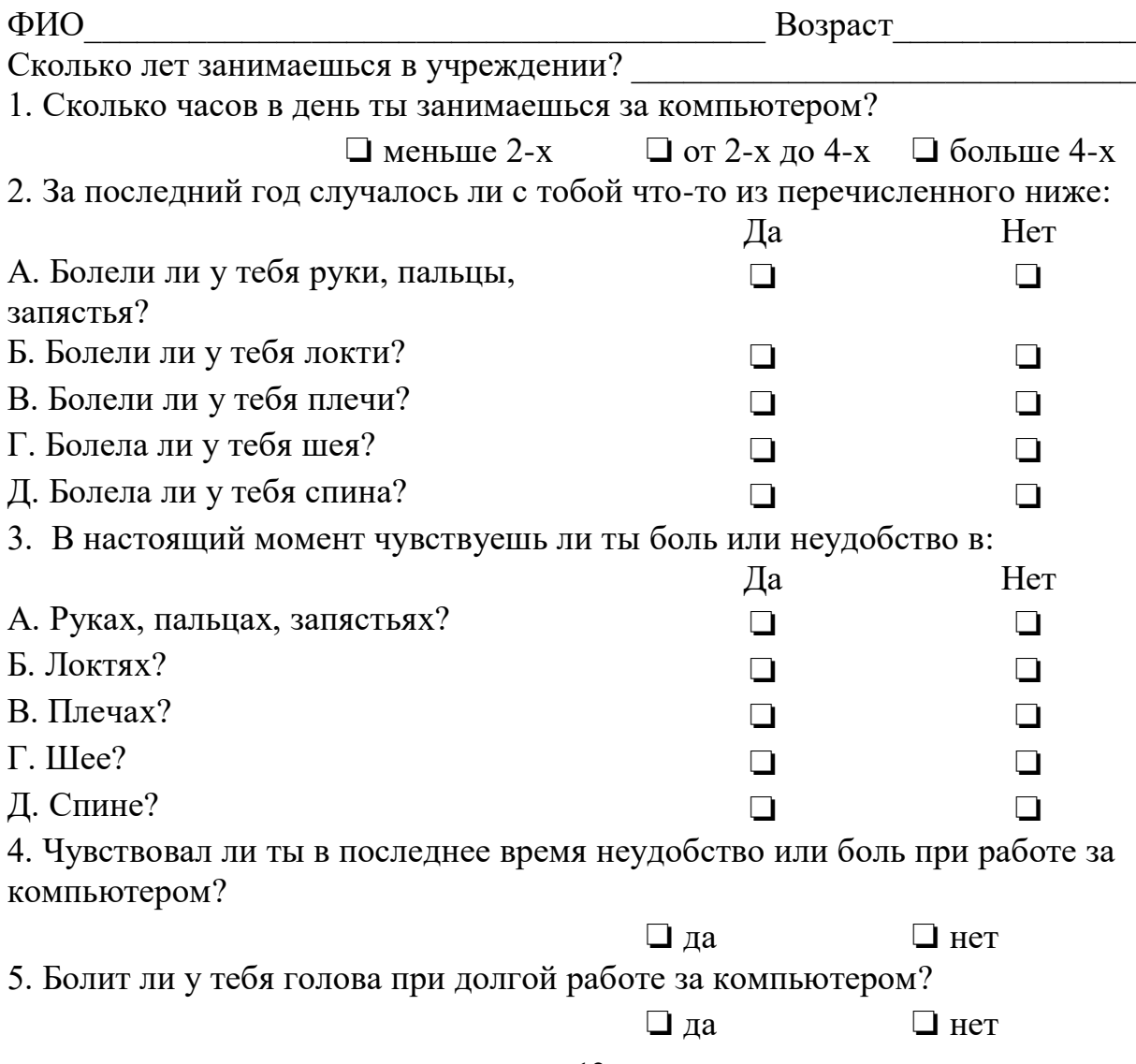

6. Если на предыдущий вопрос ты ответил да, то как часто это происходит?

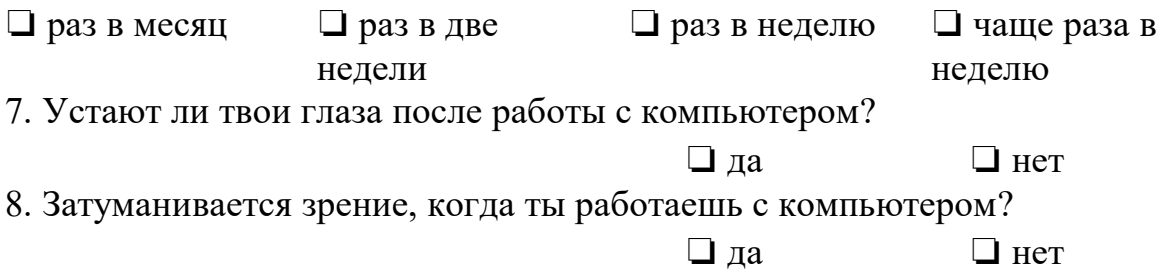

# **Шаг 2: определение условий обучения, которые вызывают травмы**

После того, как вы узнаете, какие обучающиеся предрасположены к травмам при работе с компьютером, следующим шагом будет выяснить, почему работа за компьютером может вызвать эти травмы.

Вам нужно найти «факторы риска». Стоить запомнить, что нужно смотреть не за общим поведением обучающегося, а за его работой на компьютере. Если вы видите какое-либо из следующих условий на рабочем месте ребёнка, весьма вероятно, что он уже травмируется или вскоре у него возникнут проблемы. Вы должны принять незамедлительные меры для исправления этих ситуаций.

■ Запястья согнуты назад при работе с клавиатурой

■ Плечо и рука тянутся к клавиатуре или мыши

■ При просмотре монитора шея отклоняется назад

■ Непрерывные или частые нажатия клавиш, движения мышью и другие движения, которые создают нагрузку на руки, запястья или другие части тела.

■ Проводит большую часть занятия, набирая, печатая или выполняя другую работу, которая требует повторяющихся движений или силовых усилий рук и кистей рук.

■ Отсутствует перерыв или смена вида деятельности, когда обучающийся не использует компьютер или не выполняет аналогичную работу.

Работа, в которой обучающийся должен справляться с необоснованными нагрузками и отсутствием контроля над тем, как он выполняет свою работу.

■ Клавиатура, для которой требуется «сильное касание», чтобы нажимать клавиши или нажимать на запястья работника при нажатии на поверхность или край стола или оборудования.

■ Запястья прижимаются к столу или другой поверхности с твердыми и или острыми краями

Контрольный список на следующей странице может быть использован для проведения более тщательного анализа образовательного процесса, чтобы помочь вам выяснить, что вызывает проблемы. Этот контрольный список основан на потребностях большинства людей. Некоторые пользователи компьютеров требуют индивидуального оборудования. В идеале обучающиеся, которые заполняют этот опрос, ответят «Да» на все эти вопросы. Однако, если они чувствуют боли в руках, шее или спине во время работы, посмотрите на отмеченные пункты «Нет». Даже если обучающиеся чувствуют себя хорошо, рекомендуется исправить эти условия до возникновения проблем.

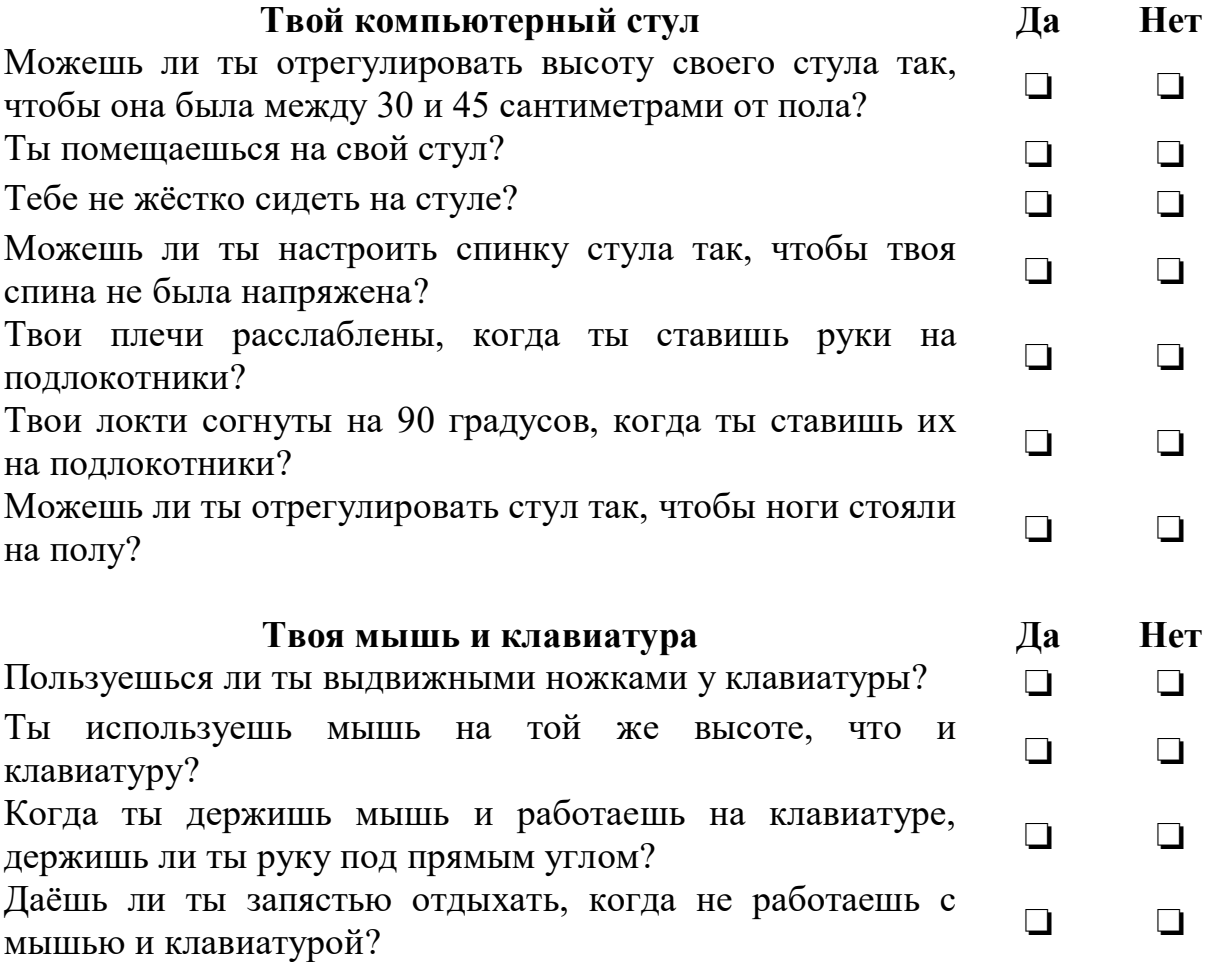

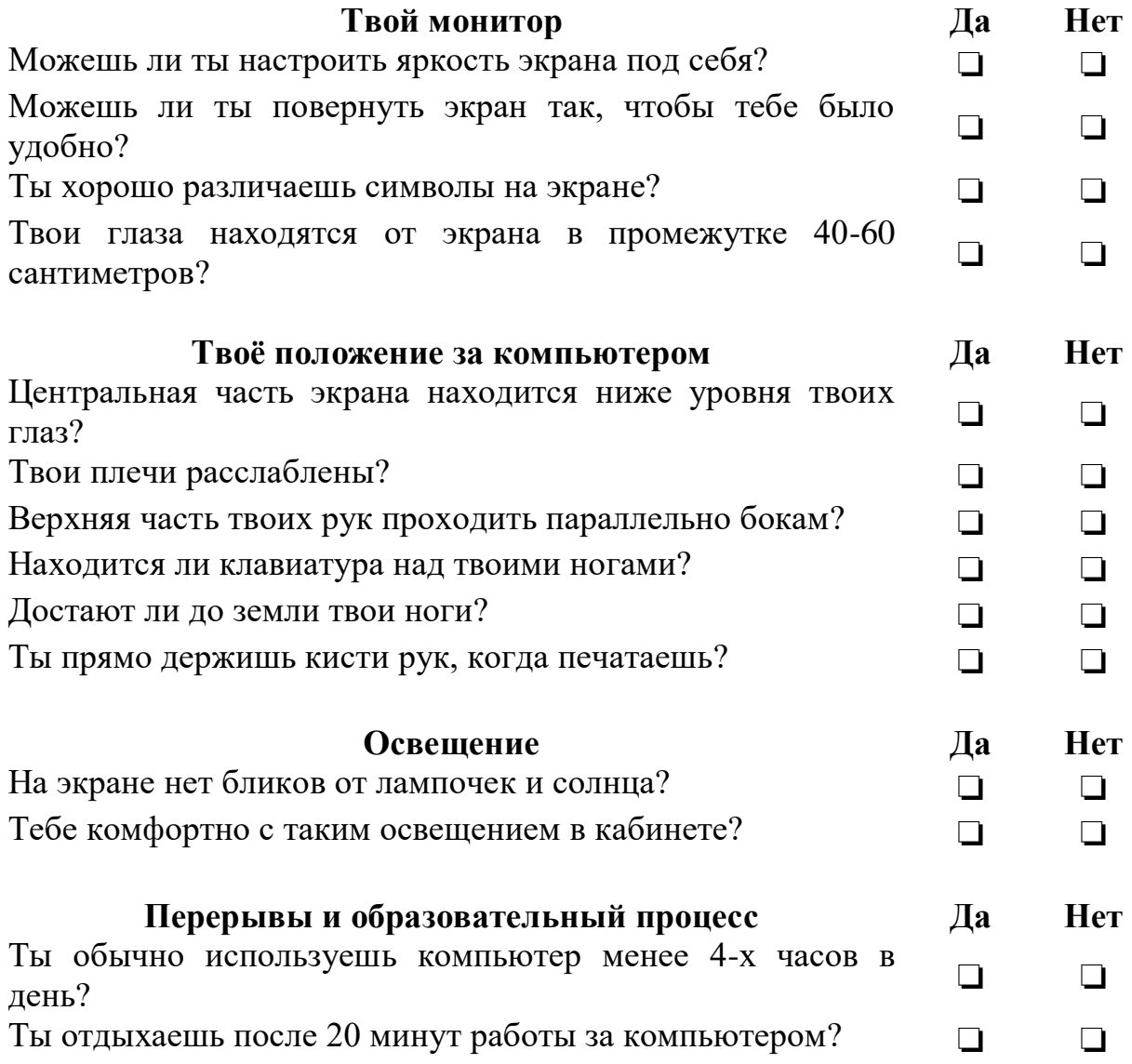

# **Шаг 3: решения проблем здоровьесбережения, связанных с компьютером**

Есть пять областей, в которых необходимо предпринять действия, чтобы сделать работу компьютера безопасной и комфортной.

■ **Оборудование:** замена или модификация оборудования и мебели, а также создание комфортных условий.

■ **задания**: изменение способа организации работы

■ **медицинская помощь:** обеспечение того, чтобы симптомы появлялись на ранней стадии.

■ **обучение:** Обучение обучающихся и педагогов правильной эргономике.

**оценка эффективности:** оценка эффективности программы здоровьесбережения при работе с компьютером.

Ключом к здоровой и комфортной работе на компьютере является рабочая станция, которая подходит ребёнку. Поскольку дети не одинаковой формы и размера, рабочая станция должна быть регулируемой.

Эргономику следует учитывать прежде чем приобретать новые компьютеры и мебель или заменять устаревшее оборудование. Есть также много компьютерных аксессуаров, которые позволяют сделать существующие рабочие места более удобными. Следующие рекомендации должны сделать работу с компьютером более безопасной и комфортной для подавляющего большинства детей.

#### **Монитор**

- $\blacksquare$  расстояние просмотра 40–60 сантиметров
- уровень глаз должен быть выше центра монитора
- наклон монитора можно регулировать
- можно регулировать контрастность / яркость

#### **Держатель документов**

■ если есть возможность, держатель документа следует располагать прямо перед пользователем, чтобы исключить перекручивание шеи для просмотра монитора

#### **Клавиатура**

- регулируемая поверхность для удержания клавиатуры
- наклон клавиатуры  $0^{\circ}-25^{\circ}$

# **Мышь**

- мышь на той же высоте, что и клавиатура
- мягкие упоры для рук

# **Компьютерный стул**

- $\blacksquare$  глубина сиденья от 40 до 50 сантиметров
- ширина сиденья минимум 45 сантиметров
- контурная, мягкая подушка сиденья
- $\blacksquare$  угол между панелью сиденья и спинкой сиденья 90° –105°
- спинка имеет контурную форму и поддерживает поясничную область
- подставки для ног
- подлокотники шириной не менее ширины запястья
- подлокотники регулируются по высоте и ширине

Кабинеты, которые изначально были предназначены для таких задач, как чтение занятия за партами, должны быть изменены с учетом особых требований к освещению, избыточного шума и надлежащего качества воздуха в помещении.

#### **Освещение**

Неправильное освещение в кабинете, вероятно, является самой распространенной экологической проблемой для компьютерных пользователей. Свет исходит в основном от солнца или яркого неэкранированного верхнего света. Есть несколько способов исправить проблемы с освещением.

 $\blacksquare$  освещение в диапазоне от 200 до 500 люкс

■ устранение бликов и яркого солнечного света из окон, используя занавески или шторы и расположив экран монитора под углом 90 градусов к окнам. Экраны мониторов не следует размещать непосредственно перед окном

■ уменьшите блики от верхнего освещения с помощью непрямого освещения или путем экранирования верхнего света

■ используйте настольную лампу (рабочее освещение), когда для работы с печатным материалом требуется больше света.

■ отделка кабинетов должна происходить цветами и материалами, которые поглощают, а не отражают свет

#### **Качество воздуха в помещениях**

Следует поддерживать комфортную температуру около 21°С, с влажностью воздуха около 50 процентов. Вентиляция должна поддерживаться надлежащим образом и должен быть обеспечен достаточный воздухообмен для предотвращения накопления загрязняющих веществ.

#### **Обучение детей**

Все дети и педагоги должны пройти обучение по вопросам здоровьесбережения при работе с компьютером.

Обучающиеся должны быть обучены:

- распознавать признаки усталости от работы за компьютером
- регулировать оборудование и мебель
- самостоятельно делать перерывы в работе за компьютером
- делать растяжки и другие упражнения
- сообщать об усталости, болях или дискомфорте педагогу

#### **2.1. Предотвращение травм при работе с портативными компьютерами**

Переноска и использование портативных компьютеров также может привести к травмам. Потенциальные проблемы для пользователей включают в себя:

■ трудности с поддержанием нейтрального положения рук, запястий и кистей рук

■ сгибание шеи или спины

■ напряжение глаз и головные боли из-за меньших экранов, которые также трудно отрегулировать

■ меньшие символы на экране

■ травмы спины и плеча при ношении ноутбука

■ основание ноутбука может нагреваться.

Док-станция может уменьшить эти проблемы, если ноутбук используется в классе, дома или в другом стационарном месте. Кроме того, есть множество аксессуаров, которые помогут сделать использование ноутбука более комфортным, включая подставки для ноутбуков, держатели документов, фонари, светоотражающие фильтры и съемные клавиатуры.

Следующие рекомендации могут помочь избежать дискомфорта от использования ноутбука:

■ делайте частые мини-перерывы, чтобы избежать повторений и статических положений

■ поддерживайте удобное расстояние просмотра до ноутбука

■ расположите клавиатуру на уровне локтя и держите запястья прямо

■ если компьютер у вас на коленях, используйте подушку для увеличения высоты. Избегайте чрезмерного изгиба шеи

■ используйте стул с поддержкой спины

■ используйте внешнюю мышь вместо небольшой сенсорной панели

■ используйте чехол для ноутбука с плавно вращающимися колесиками

■ при переноске компьютера попытайтесь облегчить нагрузку, удалив ненужные диски, бумагу или другие предметы

■ используйте легкую сумку с мягким наплечным ремнем и ручкой

#### **3. Организация физической активности в компьютерном классе**

Существуют многочисленные физические и психологические преимущества регулярной физической активности, в том числе:

■ оптимальный рост сердца, легких, мышц, костей и других тканей

■ поддержание здорового уровня массы тела и жира

■ повышение гибкости мышц и суставов, мышечной силы и выносливости

■ снижение стресса в аэробной способности и улучшение психологического благополучия

■ снижение влияния неблагоприятных факторов при работе за компьютером.

Регулярная физическая активность во время образовательного процесса стимулирует мозг и тело. Своевременный перерыв в упражнениях может уменьшить беспокойство, вернуть внимание детей на задание и создать более эффективную учебную среду.

Вначале используйте только одно упражнение на перерыв и продемонстрируйте его детям. После того, как дети освоили несколько упражнений, вы можете создавать комбинации упражнений, которые можно выполнять в течение одного перерыва.

Осваивая упражнения, позвольте детям самим проводить упражнения. Возможно, вы захотите вознаградить обучающихся, которые работали особенно усердно, возможностью самим провести перерыв. Это сделает перерывы на тренировку особенными, создаст энтузиазм и повысит самооценку.

Описанные ниже упражнения включают в себя базовую активность, способную сократить влияние негативных факторов работы за компьютером.

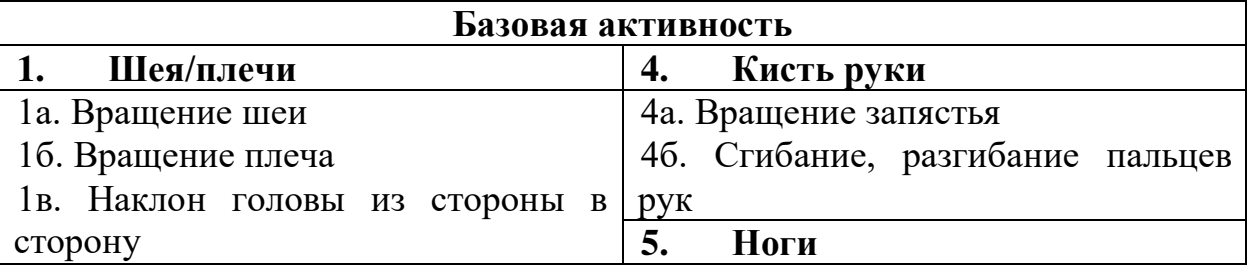

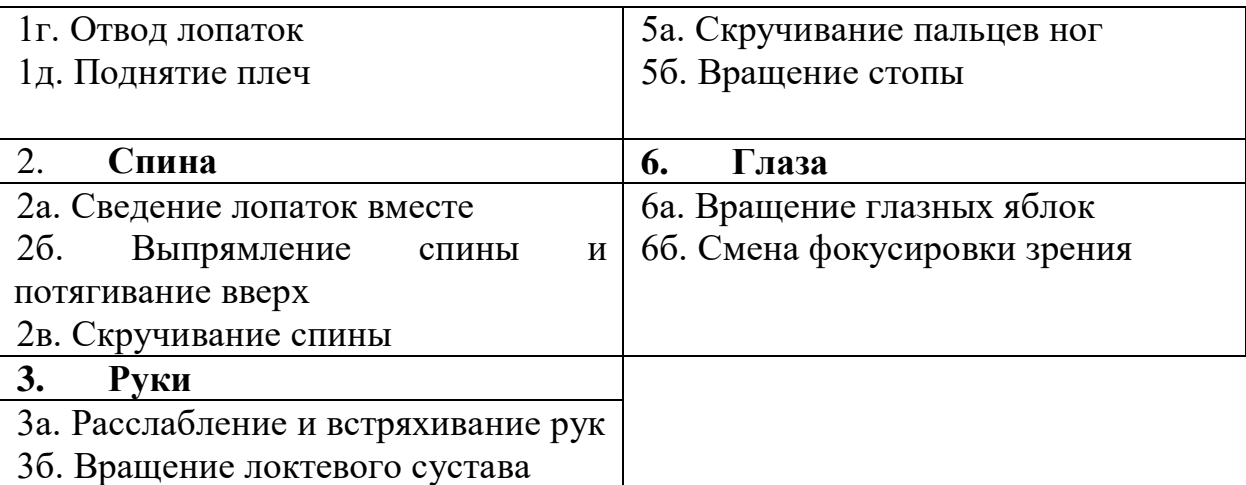

#### **3.1. Физические упражнения в компьютерном классе**

#### **Голова, плечи, колени и пальцы ног**

**Время:** 1-3 минуты

**Оборудование:** Нет

**Подготовка:** обучающиеся стоят рядом с партами (за компьютерами) в личном пространстве

#### **Инструкция:**

1. Назначается руководитель (педагог или ребёнок).

2. Руководитель кричит: «Голова, плечи, колени и

пальцы ног, колени и пальцы ног; Голова, плечи, колени и пальцы ног, колени и пальцы ног; И глаза, уши, рот и нос; Голова, плечи, колени и пальцы ноги, колени и пальцы ноги».

3. Когда руководитель говорит каждую часть тела, обучающиеся касаются её руками. Каждый раунд упражнение ускоряется, пока дети не двигаются так быстро, как могут.

# **Группы**

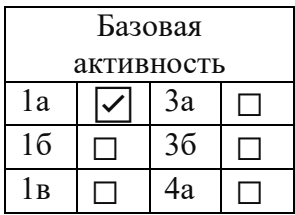

Базовая активность

 $\frac{1a}{16}$   $\boxed{7}$  3a  $\boxed{7}$ <br> $\frac{3a}{36}$   $\boxed{7}$  $\sqrt{2}$  36  $\sqrt{2}$ 

 $1_B$   $\Box$  4a  $\Box$ 

 $\frac{1\Gamma}{1\pi}$   $\frac{1\sqrt{3}}{1\sqrt{5a}}$   $\frac{1}{\sqrt{1}}$  $1\pi$   $\sqrt{7}$  5a  $\sqrt{2}$ 

 $\frac{2a}{26}$   $\boxed{\bigtriangledown}$  56  $\boxed{\Box}$ <br> $\frac{56}{6a}$   $\boxed{\Box}$  $\sqrt{2}$  6a  $\sqrt{2}$ 

2в  $|\nabla|$  6б  $\Box$ 

**Время**: 3-10 минут

**Оборудование:** устройство для воспроизведения музыки

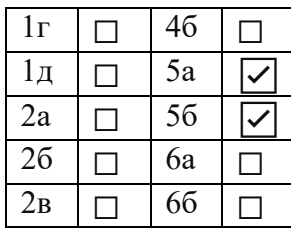

**Подготовка:** освободите место в середине аудитории

# **Инструкция:**

1. Перемещайтесь по аудитории, когда музыка включена. Вы можете двигаться, идти или бегать трусцой.

2. Когда музыка останавливается, назовите номер (3, 4 или 5), каждый участник должен попасть в группы такого размера.

3. Если у вас нет музыки, вы можете сказать «Старт», чтобы движение началось, и «Три», чтобы они попали в группы по три человека.

# **Усложнённая версия:**

1. Перемещайтесь по аудитории, когда музыка включена. Вы можете двигаться, идти или бегать трусцой.

2. Когда музыка останавливается, назовите номер (3, 4 или 5) и часть тела (локоть, запястье, колено и.т.д.), каждый участник должен попасть в группы такого размера и соприкасаться с другими детьми в группе названной частью тела.

3. Если у вас нет музыки, вы можете сказать «Старт», чтобы движение началось, и «Три», чтобы они попали в группы по три человека.

#### **По команде**

**Приблизительное время:** 3-10 минут

**Оборудование:** музыка или свисток

# **Инструкция:**

1. Дети ходят в аудитории не касаясь других.

2. Используйте музыку или свисток, чтобы остановиться и начать движение.

3. На «остановке» назовите навык, который нужно выполнить (коснитесь земли, измените направление, развернитесь и т.д.), затем попросите всех продолжать идти.

4. Каждый раз, когда вы называете новый навык, учащиеся должны выполнить предыдущие навыки, прежде чем приступить к новым.

#### **Пример:**

а. Идите, касаясь земли

б. Идите, касаясь земли, обернитесь

в. Идите, касаясь земли, обернитесь, высоко подпрыгните и т.д.

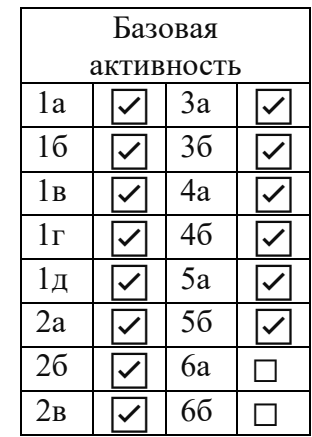

# **Виды спорта**

**Время:** 1-3 минуты

**Оборудование**: устройство для воспроизведения музыки

**Подготовка:** обучающиеся стоят рядом с рабочими местами

#### **Инструкция:**

1. Преподаватель называет названия видов спорта или других

физических нагрузок.

2. Обучающиеся разыгрывают пантомиму с одним из главных действий из данного вида спорта.

3. Покажите им пример.

4. Переключайте движения каждые 10-20 секунд. Изменяйте скорость движения для разнообразия.

5. Движения: Баскетбол (прыгать невидимым мячом, делать прыжки), прыжки со скакалкой (прыгать невидимой веревкой), плавание, волейбол, лыжи, бейсбол, футбол, фрисби, прыжки с трамплина.

6. Попросите обучающихся по очереди называть виды спорта и придумывать собственные движения.

#### **Ходьба животных**

**Время:** 3-5 минут

**Подготовка:** очистите путь вокруг границ аудитории.

#### **Инструкция:**

Пусть один обучающийся ведет группу по комнате, выполняя движения животных по своему выбору:

1. **Краб.** Идти боком с согнутыми руками и ногами, лицом к потолку.

2. **Медведь.** Встать на четвереньки лицом к полу. Медленно двигайте правую руку и правую ногу вперед вместе, затем левую руку и левую ногу.

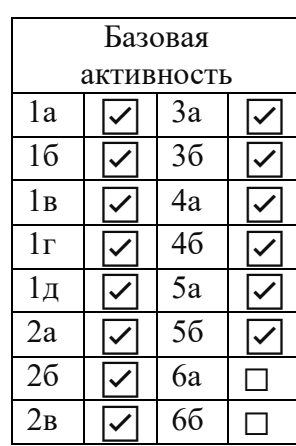

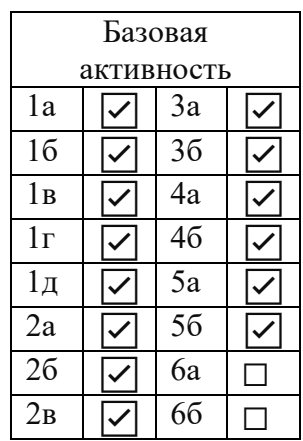

3. **Кошка.** Руки и ноги по земле, лицом к полу. Двигайте правой рукой и левой ногой вперед вместе, затем левой рукой и правой ногой.

4. **Курица.** Идти на согнутых коленях, согнуть руки в локтях и махать ими из стороны в сторону.

5. **Кенгуру.** Согнув руки у груди, прыгайте вперёд на двух ногах сразу.

6. **Слон.** Используя одну руку в качестве хобота, наклонитесь вперёд, идите медленно и топая.

# **Мухобойка**

# **Время:** 5-15 минут

**Подготовка:** Напишите на квадратных стикерах термины, относящиеся к изучаемому предмету. Разложите эти стикеры в сетку размером 3x3 стикера или больше, в зависимости от колличества терминов. Разделите детей по парам или группам и выдайте им мухобойку или какойлибо другой инструмент, который будет её имитировать.

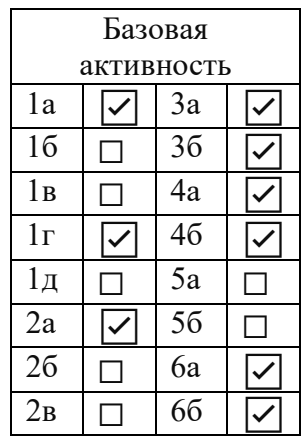

#### **Инструкция:**

1. Встаньте перед коллективом детей и начните произносить определение термина.

2. Ваши обучающиеся должны найти определяемый термин как можно быстрее. Первый ребёнок, который попадает мухобойкой по правильному термину, забирает стикер себе.

3. Обучающийся, у которого окажется больше всего стикеров, побеждает.

Помимо стикеров можно использовать классную доску, начертив на ней сетку и вписав в сетку термины.

#### **Зрительные метки**

**Время:** 2-4 минуты

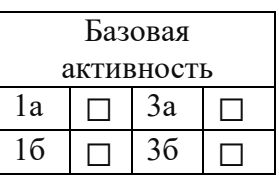

**Подготовка:** в классе заранее подвешиваются высоко на стенах, в углах и по центру яркие зрительные метки. Ими могут быть красочные картинки (4-6 меток). Картинки целесообразно подбирать так, чтобы они составляли единый зрительно-игровой сюжет, например, из известных сказок. Сюжеты преподаватель может придумывать сам и менять их время времени.

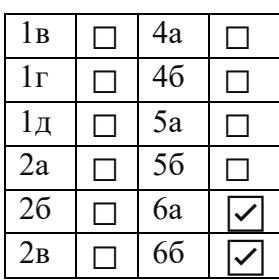

#### **Инструкция:**

1. Поднять учащихся с рабочих мест: упражнение проводится у рабочего места.

2. Объяснить, что они должны делать: по команде преподавателя, не поворачивая головы, одним взглядом глаз проследить за «движением» машины в синий гараж, затем в зеленый т. д. Очень важно сделать акцент на то, чтобы при этом не поворачивать голову.

3. Предложить перевести взор с одной метки на другую под счет «раз-два-три-четыре».

4. Показать детям, на каком предмете необходимо каждый раз останавливать взгляд. Можно направлять взор ребенка последовательно на каждую метку, а можно в случайном порядке.

Переводить взор надо так медленно, чтобы за все упражнение было не больше 12 фиксаций глаз. При этом преподаватель должен следить за тем, чтобы обучающиеся во время выполнения упражнения не поворачивали головы.

# **Вариант с поворотом головы:**

1. Поднять учащихся с рабочих мест: упражнение проводится стоя у стула, лицом к преподавателю.

2. Объяснить задание: елочку, стоящую на столе или изображенную на картинке, размещенную в центре стены или чуть ниже, необходимо нарядить.

3. Попросить соблюдать следующие условия: стоять прямо, не сдвигая с места ног, поворачивая одну лишь голову, отыскивать в компьютерном классе игрушки, которыми можно было бы украсить елочку, и называть их

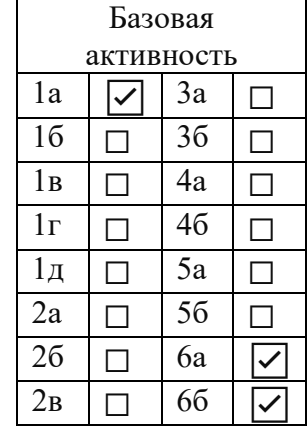

# **Список литературы**

1. Computer Vision Syndrome // http: //library. thinkquest. org/ C0123325 /synd.htm

2. Sheedy JE. The bottom line on fixing computer-related vision and eye problems. J Am Optom Assoc, 67(9):512-17, 1996.

3. Анищенко В.С. Физическая культура: Методико-практические занятия студентов: Учебн. Пособие. М.: РУДН, 1999.

4. Демирчоглян Г.Г. Эффективные упражнения для зрения. – М.: АСТ, 2004. 62 с

5. Евсеев Ю.И. Физическая культура. Ростов-на-Дону: Феникс, 2002.

6. Ковалько В.И. Школа физкультминуток (1-4 классы): Практические разработки физкультминуток, гимнастических комплексов, подвижных игр для младших школьников. - М.: ВАКО, 2007

7. Мархоцкий Я.Л. Валеология: учеб. пособие – М.: Высшая шк., 2006.

8. Пономарева Е. Интернет-зависимость и ее психологическая харатеристика.- Смоленск, 2003.

9. Сурин М.В. Влияние компьютера на здоровье человека. - Сыктывкар, 2005.

10. Хоперская О. Один на один с монитором / О. Хоперская // НГ – наука.-  $2000 - N<sub>2</sub>2$ .

# ДОКУМЕНТ ПОДПИСАН<br>ЭЛЕКТРОННОЙ ПОДПИСЬЮ

# СВЕДЕНИЯ О СЕРТИФИКАТЕ ЭП

Сертификат 524816045673059869957481658416670580425006721535

Владелец Гагауз Артём Григорьевич

Действителен С 05.05.2023 по 04.05.2024